# **IN2000 Software Engineering med prosjektarbeid** *Introduksjon til Mermaid*

Steffen Almås

#### **Mermaid** - Hva

- Språk for å lage diagrammer
- [Open Source-prosjekt](https://github.com/mermaid-js/mermaid)

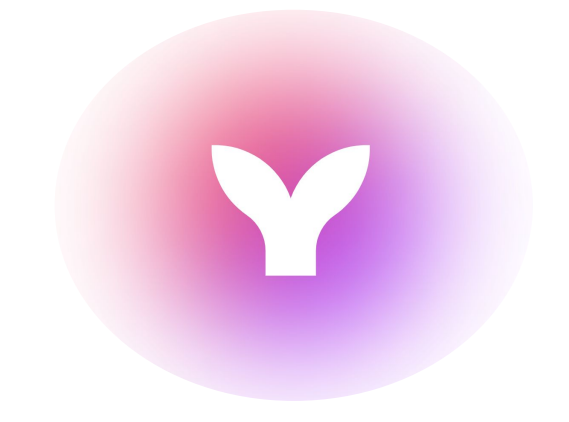

*● ["JavaScript based diagramming and charting tool that renders](https://mermaid.js.org/#:~:text=JavaScript%20based%20diagramming%20and%20charting%20tool%20that%20renders%20Markdown%2Dinspired%20text%20definitions%20to%20create%20and%20modify%20diagrams%20dynamically.) [Markdown-inspired text definitions to create and modify diagrams](https://mermaid.js.org/#:~:text=JavaScript%20based%20diagramming%20and%20charting%20tool%20that%20renders%20Markdown%2Dinspired%20text%20definitions%20to%20create%20and%20modify%20diagrams%20dynamically.) [dynamically."](https://mermaid.js.org/#:~:text=JavaScript%20based%20diagramming%20and%20charting%20tool%20that%20renders%20Markdown%2Dinspired%20text%20definitions%20to%20create%20and%20modify%20diagrams%20dynamically.)*

#### **Mermaid** - Hvorfor

- "Diagrammer som kode"
- Diagrammer representerer ofte noe teknisk, mer nærhet til koden de representerer
- Felles måte å lage diagrammer på

**● Versjonsstyring med git**

# **Mermaid** - Diagramtyper

- [Aktivitetsdiagram](https://mermaid.live/edit#pako:eNpVkMFqwzAMhl9F-LRC8wI5DNpk66Vjg_W0JAcRK7VpbRlHoZQk7z6nYWPTSdL__UL8o2pZk8pVd-VbazAKnMraQ6pdVZhoe3HYN5Blz9OBBBx7uk-wfzow9IZDsP68Wfn9AkExHheMQIz1l3mViof_3dMEZXXEIByav8rpxhO8VPbDpPP_FRMpuV6rDvMOsxYjFBgbtVWOokOr0-vjYqiVGHJUqzy1GuOlVrWfE4eD8OfdtyqXONBWDUGjUGnxHNH9LAP6L-bfkbQVjm9rMo-A5m8S1mBB)
- [Sekvensdiagram](https://mermaid.live/edit#pako:eNptkM9uwjAMh1_F-Er7Aj2AJu0ASJx2m3Kxkh80oolLlmhCiHdf2sJO-OQ_32fJvrNVB-74B9eCaPHp5ZwkmEg1PgZv0W4264P2saMdhkFpyhvq9ZckgW5atm_hBbMSJ4R6SKKAJzrN2oq2s1MX-8VuaD8bM1211Xt8TydgoHOC5BU3HJCCeFevuE-C4dwjwHBXUyfpYtjER-WkZP26RctdTgUNl9FJfl38ao4Sv1X_SzifNR2XJ82_evwBHOpjVA)
- [Klassediagram](https://mermaid.live/edit#pako:eNptkc9OwzAMxl8lygnE-gIVF8SYxGGn3aZIyE2szmrjjPzRBGPvTlLWMDZyif1zPuuLfZTaGZSt1COEsCToPVjFIp8nJgujePxqGrFMerilKwq7W7rFzsMf3IoH4iigx2u8iZ64Fz2yQX9ZLJKwBpvDu_urgoWIM5xsT_aOP0DUph3C8OxG52shHMjOwpy-J9DDnJ8u-5WP1X5N8R7oE195hRgr1sAvEP_VTyP4NdQ5NwoKbwcaTYU-cdXKhbToLZDJm5h0SsYdWlSyzaEBPyipuLyDFN3mg7Vso0-4kGlv8jjOi5vhHnjrXE3RUHR-fV50uU7fz5Oa9A)
- [git graph](https://mermaid.live/edit#pako:eNqFUL0KAjEMfpUj8z1BZ8HJyU26xDa05WxTQirIce9u9fQGRcz05fsJ4ZvBsScwEJLuBWu0ZejjOOek3_gsWFwcPF3pwvWlR3ITN_1gf1zY3BlTWalMEuhfGkbovh7y_dn5oVjQSJksmA49ymTBlqX7sCkfb8WBUWk0QqselXYJg2B-kxXLiXlbySdlOaxdPCtZ7v8PXqc)
- [Tilstandsdiagram](https://mermaid.live/edit#pako:eNpdj7EOgzAMRH8l8ljB0jFDl3ZlYmvDYBELopIEBYNUIf69aSLaCk_n57PlW6H1mkDCxMh0M9gFtOVyVk7EepwaUZYXUbMZhoySTDAOj6jyi3Fdplkf1__oNeDUZ5rkfhQKsBQsGh3fWj8GBdyTJQUySo3hqUC5LfpwZl-_XAuSw0wFzKP-pdjhiO7u_bclbdiHKqdO4bc3W-NRqg)
- [Gantt](https://mermaid.live/edit#pako:eNpdUE2LwjAQ_SvDnFtoqqfchLJ76kkvSi5DM-sGt4nE6UHE_77JJiruEEjmffDIu-EULKPGI3kR4yGNOPlh2MBnhmBwdIw0F8qS8EeIMwnAPk07ju0wFO7Ck7jgYVvuAm5A6HKC12hSDfSdWredSqeBVWer1Af55vgyaPqStJMCyBb7HlPlBdxlj_OZrDGPCNVnt-qrm_6HgIZ-bbHBmdO3nE1V3LLUYNLNbFCnp6V4Mmj8PelokbC9-gm1xIUbXM65lNrSAzyTP4TwXNk6CXEsTf8Vfv8FrNxv6w)
- [Kakediagram](https://mermaid.live/edit#pako:eNo9z8EKwjAMBuBXKTl7EZmMXt1VEL1JL3ENs7g2pUuFMfbuVkfNKfn4IfwL9GwJNERHSpyMpC4kk0LLUciqx6zePOYgRGkyQZUx0PEwGVBaHdpjtRPKZm1T6Vpp38AOPCWPzpZXyzdgQJ7kyYAuq8X0MmDCWnKYhW9z6EFLyrSDHC0KdQ6HhL5ixHBn_p9knXA6b01-hdYP6_FFUA)
- Og MANGE flere!

# **Modellere Mermaid-diagrammer i IN2000**

- Markdown plugin i Android Studio har en bug...
- Så dere kan velge mellom følgende løsninger:
	- [Mermaid Online Editor](https://mermaid.live/)
	- [VS Code](https://code.visualstudio.com/) (husk plugins!)
		- Markdown Preview Mermaid Support
		- Mermaid Markdown Syntax Highlighting

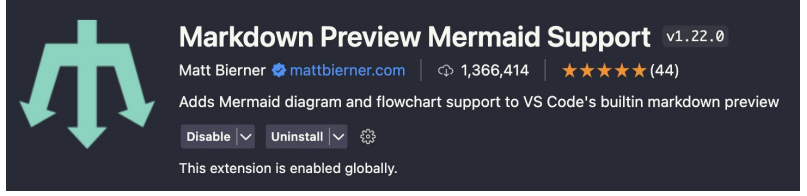

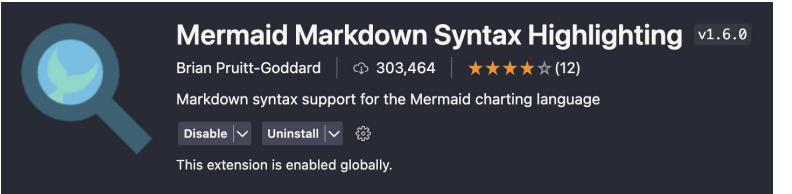

#### **Demo**

- VS Code
	- Sekvensdiagram
	- Aktivitetsdiagram

● Og litt git ;)

### **Demo** - Sekvensdiagram m/API

● **Oppgave:** Lag et Sekvensdiagram som viser at en bruker interagerer med en app som henter data fra API. Du skal modellere en alternativ flyt dersom API-et ikke responderer. Du kan anta at du har metoden

*fetchWeatherData()* til disposisjon*.*

# **Demo** - Sekvensdiagram m/API

● **Oppgave:** Lag et Sekvensdiagram som viser at en **bruker** interagerer med en **app** som henter data fra **API**. Du skal modellere **en alternativ flyt** dersom API-et ikke responderer. Du kan anta at du har metoden *fetchWeatherData()* til disposisjon*.*

- Finn aktuelle "roller":
	- Bruker (aktør)
	- App (system)
	- API (system)
- Annet:
	- En alternativ flyt
	- Metoden *fetchWeatherData()*

skal brukes

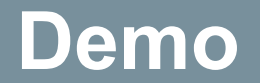

#### **Demo** - Aktivitetsdiagram - Pante flasker

● **Oppgave:** Lag et aktivitetsdiagram for en panteautomat basert på følgende tekstlige beskrivelse av et use case:

- Tekstlig beskrivelse for use caset "*Pant av flasker*"
	- **Navn:** Pante flasker
	- **Aktør:** Kunde
	- **Prebetingelse:** Panteautomat er klar til å ta imot pant
	- **Postbetingelse:** Kunde får ut kvittering eller lodd i røde kors trekning

### **Demo** - Aktivitetsdiagram - Finn aktiviteter

**1. Identifiser** de ulike aktivitetene som inngår i use caset "Pant av flasker"

- Sett inn panteobjekt
- Ta ut panteobjekt
- Legg til pantebeløp
- Skriv ut lodd
- Skriv ut kvittering

Representeres som avrundede rektangler i aktivitetsdiagrammet

# **Demo** - Aktivitetsdiagram - Finn avgjørelser og utfall

**2. Identifiser** de ulike avgjørelsene og mulige utfall som inngår i use caset

"Pant av flasker"

- **● Godkjent?**
	- Er panteobjektet gyldig?
- **● Fortsett?**
	- Ønsker brukeren å pante flere objekter?
- **● Kvittering eller lodd?**
	- Ønsker brukeren kvittering eller lodd?

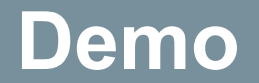